## Grundlagen der Base64-Codierung

Die JSON-Objekte sind Base64-codiert, und das Ergebnis wird dann als Wert mit dem entsprechenden Schlüssel übergeben.

Achten Sie bitte darauf, den vollständigen Base64-codierten String als Wert einschließlich der Füllzeichen ("=" oder "==") zu übergeben, die von der Base6 4-Codierung verwendet werden.

Beachten Sie bitte auch nachstehende Beispiele:

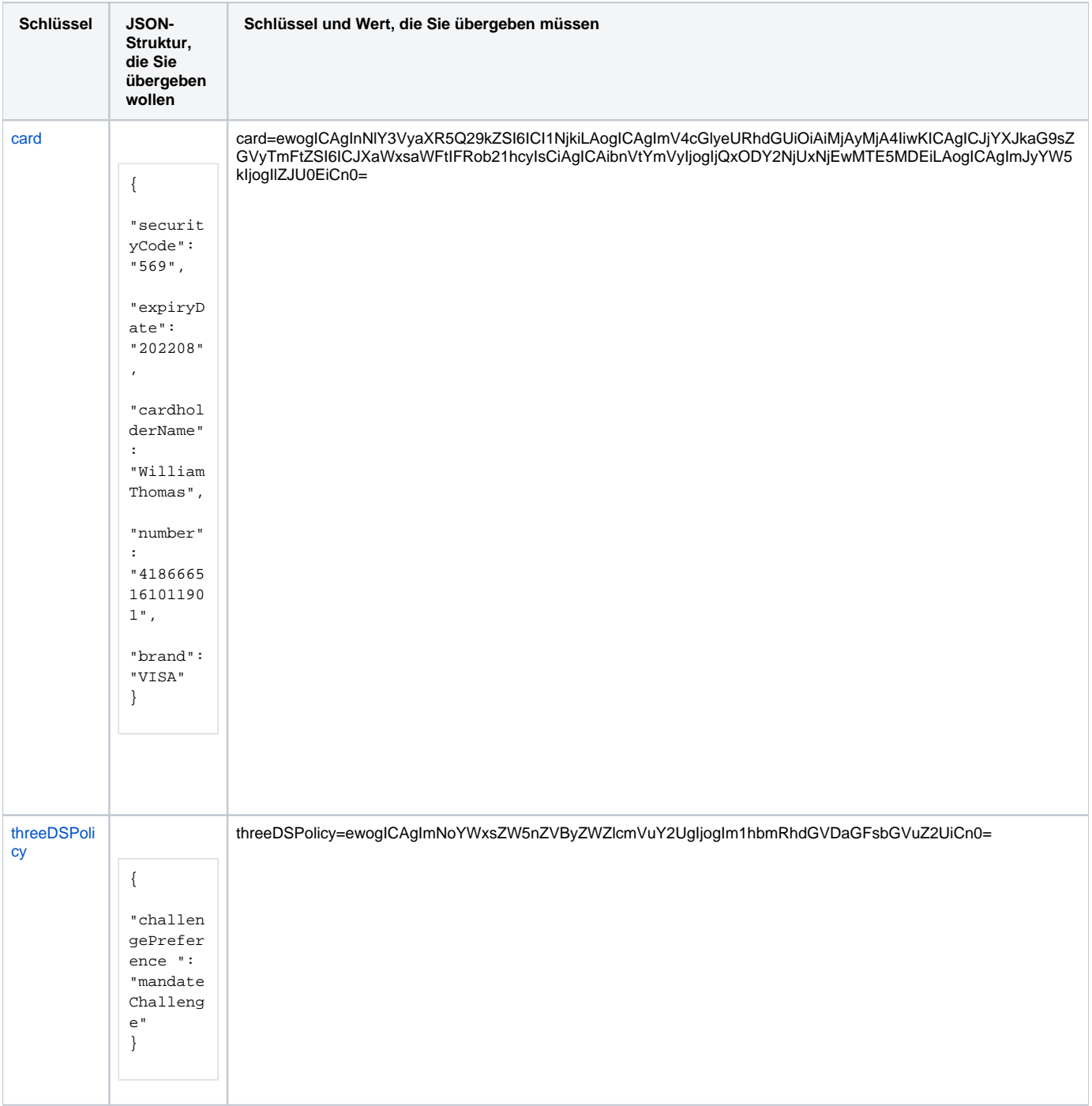

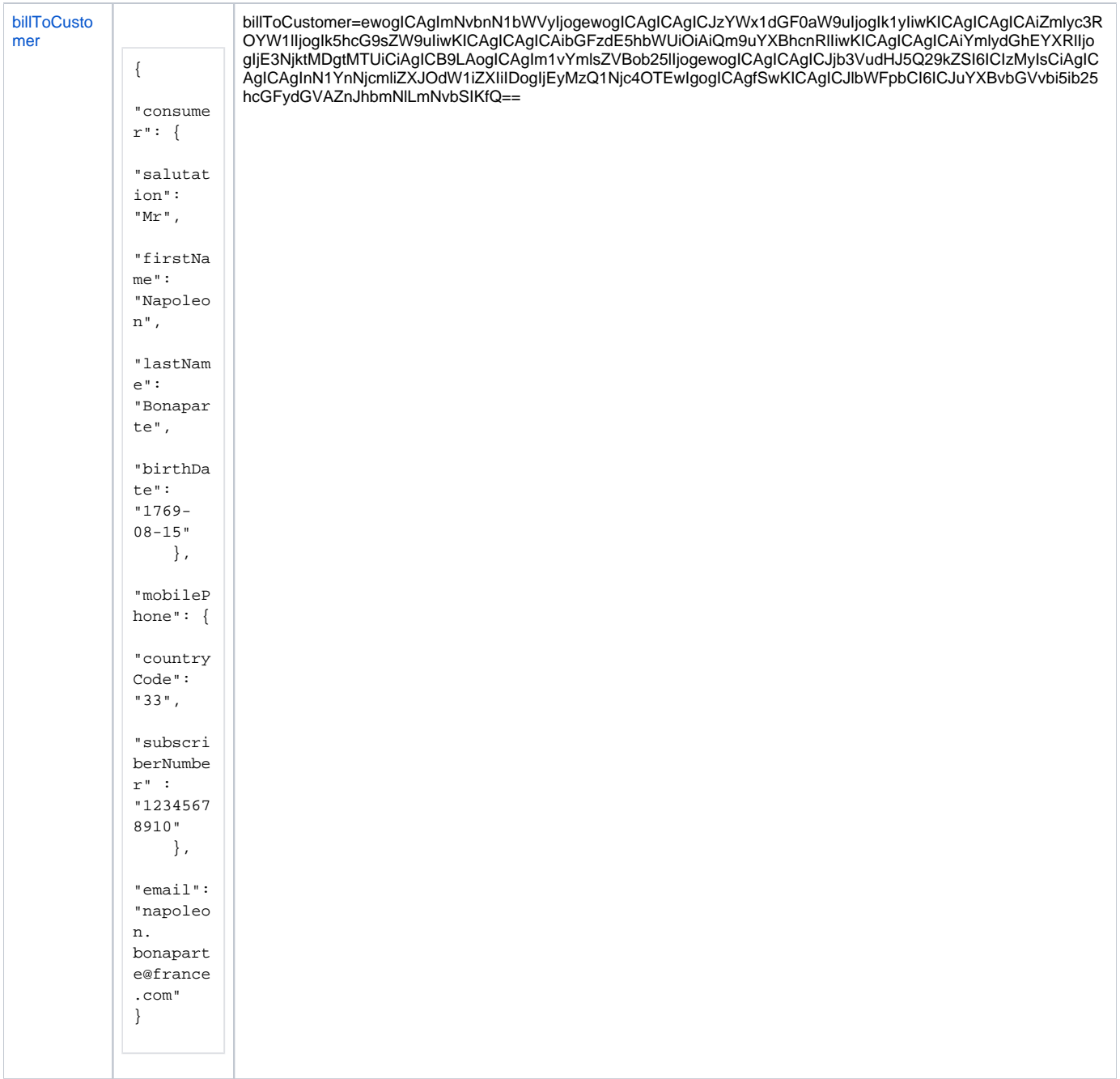